### 图书基本信息

- 书名: <<Java 7 从入门到精通>>
- 13位ISBN编号:9787302343028
- 10位ISBN编号:7302343020
- 出版时间:2014-1
- 出版时间:清华大学出版社
- 作者:张峰

版权说明:本站所提供下载的PDF图书仅提供预览和简介,请支持正版图书。

更多资源请访问:http://www.tushu007.com

### <<Java 7 从入门到精通>>

### 内容概要

本书从学习Java 7 编程的初学者角度出发,根据作者多年的程序设计经验,按照科学的学习规律,由 浅

一图书网, tushu007.com

入深、循序渐进地向读者讲述Java 7 开发环境的搭建、Java 基础语法知识、Java 算法流程、面向对象高级特

性、Java 的输入/输出、多线程机制、Swing界面编程、Applet 的基本知识、Java 2D/3D、Java 流媒体、JDBC

编程等。

同时每章都配有大量的程序设计案例和上机实验指导,包括实验目的、实验要求和实验内容;另每 章都有Java 开发过程中的问题集锦与解答,自我检测与实践以及经典考试、面试问题分析。 书中也提供了

MP3/MP4媒体播放器、远程实时监控系统、航空票务管理系统和即时通讯系统应用案例,用于提高实 践编程

能力,也可作为高年级学生的毕业设计案例。

本书可作为大中院校、培训机构的Java 教材,也可作为Java 初学者的入门指南和Java 自学者和用其他 语言编程人员的参考用书。

### 书籍目录

|          | 录<br>篇 Java<br>章 Java <sup>:</sup> |       |                  | 发玎  | 不圬  | 新  | 勺搭         | 建   |     |     |   |   | - |   |   |   |   |   |   |   |     |   |     |   |   |   |   |   | - |   |     |   |     |     |     |  |
|----------|------------------------------------|-------|------------------|-----|-----|----|------------|-----|-----|-----|---|---|---|---|---|---|---|---|---|---|-----|---|-----|---|---|---|---|---|---|---|-----|---|-----|-----|-----|--|
| •        |                                    |       | • •              |     |     |    | •          |     |     |     |   |   |   |   |   |   |   |   |   |   |     |   |     |   |   |   |   |   |   |   |     |   |     |     |     |  |
| •        |                                    |       |                  | •   |     | •  | •          |     | 2   | 2   |   |   |   |   |   |   |   |   |   |   |     |   |     |   |   |   |   |   |   |   |     |   |     |     |     |  |
| 1.1      | Window                             | vs下Ja | iva <del>J</del> | Ŧ发  | 环   | 境  | 的          | 配計  | 鬒   | •   | • | • | • | • | • | • | • | • | • | • | •   | • | •   | • | • | • | · | • | · | • | ·   | • | •   | •   |     |  |
|          |                                    |       |                  |     | •   | •  | •          | • • | •   | • • | • | • | • | • | • | • | • | • | • | • | •   | • | • • | • | • | • | • | • | • | • | •   | • | • • | •   | •   |  |
|          |                                    |       |                  |     |     |    |            |     |     |     |   |   | _ |   |   |   |   |   |   |   |     |   |     |   |   |   |   |   |   |   |     |   |     |     |     |  |
| 1.1.     | 1相关软                               | (十)   | ·绍·              | •   | •   | •  | •          | -   | •   | • • | • | • | • | • | • | • | • | • | • | • | •   | • | • • | • | • | • | • | • | • | • | •   | • | •   | ••• | •   |  |
| •        |                                    | • •   | • •              | •   | •   | •  | •          | • • | • • | ••• | • | • | • | • | • | • | • | • | • | • | •   | • | ••• | • | • | • | • | • | • | • | •   | • | • • | •   | •   |  |
|          | <br>2                              | •••   | • •              | •   | •   | •  | •          | • • | ••• | ••• | • | • | • | • | • | • | • | • | • | • | •   | • | ••• | • | • | • | • | • | • | • | •   | • | • • | •   | •   |  |
|          | 2 应用平                              |       |                  |     |     |    |            |     | -   |     |   |   |   |   |   |   |   |   |   |   |     |   |     |   |   |   |   |   |   |   |     |   |     |     |     |  |
|          | · · · · ·                          | н<br> |                  |     |     |    |            |     |     |     |   |   |   |   |   |   |   |   |   |   |     |   |     |   |   |   |   |   |   |   |     |   |     |     |     |  |
|          |                                    |       |                  |     |     |    |            |     |     |     |   |   |   |   |   |   |   |   |   |   |     |   |     |   |   |   |   |   |   |   |     |   |     |     |     |  |
|          |                                    |       |                  |     | 3   |    |            |     |     |     |   |   |   |   |   |   |   |   |   |   |     |   |     |   |   |   |   |   |   |   |     |   |     |     |     |  |
| 1.1.     | 3解析JI                              | DK 结  | 构·               | •   | •   | •  | •          |     |     |     | • | • | • | • | • | • | • | • | • | • | •   | • |     | • | • | • | • | • | • | • | •   | • | • • | •   |     |  |
| •        |                                    | • •   | • •              | •   | •   | •  | •          | • • |     | • • | • | • | • | • | • | • | • | • | • | • | •   | • |     | • | • | • | • | • | • | • | •   | • | • • | •   | •   |  |
| •        |                                    | • •   | • •              | •   | •   | •  | •          | • • | • • | • • | • | • | • | • | · | • | · | · | · | • | ·   | • |     | • | · | • | • | • | • | · | •   | • | • • | •   | •   |  |
|          | • 4                                |       |                  | _   |     |    |            |     |     |     |   |   |   |   |   |   |   |   |   |   |     |   |     |   |   |   |   |   |   |   |     |   |     |     |     |  |
| 1.2      | Eclipse <del>≸</del>               | Z装和   | 便用               | 月 - | •   | •  | •          | •   | •   | • • | • | • | • | • | · | • | · | • | • | • | •   | • | • • | • | • | • | • | • | • | • | •   | • | •   | • • | • • |  |
| •        |                                    | • •   | • •              | •   | •   | •  | •          | • • | •   | ••• | • | • | • | • | · | • | · | · | • | • | •   | • | • • | • | • | • | • | • | • | · | •   | • | • • | •   | •   |  |
| •<br>• • | <br>1 Eolinea                      | ••    | <br>##∓⊮         |     | ±צו |    |            | • • |     |     |   |   |   |   |   |   |   |   |   |   |     |   |     |   |   |   |   |   |   |   | •   |   |     |     |     |  |
| 1.2.     | 1 Eclipse                          | ין גם | 年以个              | ٦Ŧ  | 衣   |    |            |     |     |     |   |   |   |   |   |   |   |   |   |   |     |   |     |   |   |   |   |   |   |   |     |   |     |     | •   |  |
|          |                                    |       |                  |     |     |    |            |     |     |     |   |   |   |   |   |   |   |   |   |   |     |   |     |   |   |   |   |   |   |   |     | • | • • | •   | •   |  |
|          | 2 MyEcl                            |       |                  |     |     |    |            |     | •   |     |   |   |   |   |   |   |   |   |   |   |     |   |     |   |   |   |   |   |   |   | · · |   |     |     |     |  |
|          |                                    |       | -+~1             |     |     | `. |            |     |     |     |   |   |   |   |   |   |   |   |   |   |     |   |     |   |   |   |   |   |   |   |     |   |     |     |     |  |
|          |                                    |       |                  |     |     |    |            |     |     |     |   |   |   |   |   |   |   |   |   |   |     |   |     |   |   |   |   |   | 5 |   |     |   |     |     |     |  |
| 1.3      | JBuilder                           | 集成法   | 开发               | 环   | 境介  | 丫纟 | <b>召</b> · |     | -   | •   |   | • | • | • |   | • | • | • |   |   | •   |   |     | • |   | • | • | - | - |   |     |   |     |     | •   |  |
| •        |                                    |       |                  |     | •   | •  | •          | • • |     |     | • | • | • | • | • | • | • | • | • | • | •   | • |     | • | • | • | • | • | • | • | •   | • | • • | •   | -   |  |
| •        |                                    | • •   | • •              | •   | •   | •  | •          | • • |     | • • | • | • | • | • | • | • | • | • | • | • | • { | 5 |     |   |   |   |   |   |   |   |     |   |     |     |     |  |
|          | NetBean                            |       |                  |     |     |    |            |     |     |     |   |   |   |   |   |   |   |   |   |   |     |   |     |   |   |   |   |   |   |   |     |   |     |     |     |  |
|          |                                    |       |                  |     |     |    |            |     |     |     |   |   |   |   |   |   |   |   |   |   | •   | • | • • | • | · | · | • | • | • | · | •   | • | • • | •   | •   |  |
|          | <br>+ <del></del>                  |       |                  |     |     |    |            |     |     |     |   |   |   |   |   |   |   |   |   | • |     |   |     |   |   |   |   |   |   |   |     |   |     |     |     |  |
|          | 本章小约<br>                           |       |                  |     |     |    |            |     |     |     |   |   |   |   |   |   |   |   |   |   |     |   |     |   |   |   |   |   |   |   |     |   |     |     |     |  |
|          | <br>                               |       |                  |     |     |    |            |     |     |     |   |   |   |   |   |   |   |   |   |   |     |   |     |   |   |   |   |   |   |   |     |   |     |     |     |  |
|          |                                    |       | • •              | •   | •   | •  | •          | • • |     |     | • | • | • | • | • | • | • | • | • | • | •   | • | ••• | • | • | • | • | • | • | • | •   | • | • • | •   | •   |  |
|          | 2章 理解                              |       | 百言               |     |     |    |            |     |     |     |   |   |   |   |   |   |   |   |   |   |     |   |     |   |   |   |   |   |   |   |     |   |     |     |     |  |
|          |                                    |       |                  |     |     |    |            |     |     |     |   |   |   |   |   |   |   |   |   |   |     |   |     |   |   |   |   |   |   |   |     |   |     |     |     |  |
|          |                                    |       |                  |     |     |    |            |     |     |     |   |   |   |   |   |   |   |   |   |   |     |   | • 7 |   |   |   |   |   |   |   |     |   |     |     |     |  |
| 2.1      | Java 的发                            | 定展历   | 程                |     |     |    |            |     | •   |     |   | • |   |   |   |   |   |   |   | • |     |   |     |   |   |   |   |   |   |   |     |   |     | •   |     |  |
| •        |                                    | • •   |                  | •   |     | •  | •          |     |     |     | • | • | • | • |   | • | • | • | • | • | •   | • |     | • |   | • | • | • | • | • | •   | • | • • | •   | -   |  |
|          |                                    |       |                  |     |     |    |            |     |     |     |   |   |   |   |   |   |   |   |   |   |     |   |     |   |   |   |   |   |   |   |     |   | . 7 | ,   |     |  |

| 2.1.1 Java 的现状 · · · · ·                  | •••   | ••• | <br>•••   | •   | • | · · | • | • | •••• | • | · | <br> | • | · | • | · | • | · | • | • | -  |   | <br>•     |
|-------------------------------------------|-------|-----|-----------|-----|---|-----|---|---|------|---|---|------|---|---|---|---|---|---|---|---|----|---|-----------|
|                                           |       |     |           |     |   |     |   |   |      |   |   |      |   |   |   |   |   |   |   |   |    |   |           |
| 2.1.2 Java 语言的应用领域 ·                      |       |     |           |     |   |     |   |   |      |   |   |      |   |   |   |   |   |   |   |   |    |   | ·         |
|                                           |       |     |           |     |   |     |   |   |      |   |   |      |   |   |   |   |   |   |   |   | 8  |   |           |
|                                           |       | •   | <br>•     |     | • |     | • | • |      |   | • | • •  | • |   |   |   |   |   |   |   |    |   |           |
| 2.1.4 Java JVM 虚拟机 · · ·                  |       | •   |           | ••• |   |     |   |   |      |   |   |      | • |   | • |   |   |   |   |   |    |   |           |
|                                           |       |     |           |     |   |     |   |   |      |   |   |      |   |   |   |   |   |   |   |   |    |   |           |
| 8<br>2.1.5 垃圾收集机制 · · · ·                 |       |     |           |     |   |     |   |   |      |   |   |      |   |   |   |   |   |   |   |   |    |   |           |
|                                           |       |     |           |     |   |     |   |   |      |   |   |      |   |   |   |   |   |   |   |   |    |   |           |
| ・・・・9<br>2.1.6 Coin项目・・・・・<br>・・・・・・・・・・・ |       | •   |           |     |   |     | • |   |      |   |   | -    |   |   |   | • |   |   |   | • |    |   |           |
|                                           |       |     |           |     |   |     |   |   |      |   |   |      |   |   |   |   |   |   |   |   |    |   |           |
| ...........9<br>2.2 Java 语言的特性...         |       |     |           |     |   |     |   |   |      |   |   |      |   |   |   |   |   |   |   |   |    |   |           |
| · · · · · · · · · · · · · · · · · · ·     |       |     | <br>-     | ••• | • |     |   |   |      |   |   |      | • |   |   |   |   |   |   | • | 10 |   | •         |
|                                           |       | •   | <br>•     |     | • |     |   | • |      |   | • |      | • |   |   |   |   |   |   |   |    |   |           |
|                                           |       |     |           |     |   |     |   |   |      |   |   |      |   |   |   |   |   |   |   | - |    |   |           |
| · · · · · · · · · · · · · · ·             |       |     |           |     |   |     |   |   |      |   |   |      |   |   |   |   |   |   |   |   |    |   | <br>•     |
| 2.3.2 抽象 · · · · · · · · · · ·            | · · · | · • | <br><br>• | ••• | • | · · | • | · | · ·  | • | · | •    |   | • | • | • | • | • | • | • |    | • | <br><br>• |
|                                           |       | •   | <br>•     | ••• | • |     | • | • |      | • | • | • •  | • | • | • | • | • | • | • | • | •  | • | <br>•     |
| 2.3.3 如何定义对象类···                          |       |     | <br><br>• | ••• | • | ••• | • | · | •••  | · | · | •    |   | • | • | · | · | · | · | • | ·  | • | <br>·     |
| 2.3.4 类和对象的关系····                         |       |     |           |     |   |     |   |   |      |   |   |      |   |   |   |   |   |   |   |   |    |   | <br>13    |
|                                           |       |     |           |     |   |     |   |   |      |   |   |      | • |   |   |   |   |   |   |   |    |   |           |
| 2.3.5 对象操作 · · · · ·                      |       |     |           |     |   |     | • |   |      |   |   |      |   |   |   |   |   | • | • |   |    |   | <br>•     |
|                                           |       |     |           |     |   |     |   |   |      |   |   |      |   |   |   |   |   |   |   |   |    |   |           |
| ・・・・・・・・ 14<br>2.3.6 封装・・・・・・・            |       | •   |           |     |   |     | • | • |      |   | • | -    |   | - |   |   |   |   |   |   | •  | • |           |
|                                           |       |     | <br>      |     |   |     |   |   |      |   |   |      |   |   |   |   |   |   |   |   |    |   |           |

| · · · · · · · · · · · · · · · · · · ·                                   | 5            |            |       |     |     |     |     |          |      |     |   |     |    |            |   |     |   |
|-------------------------------------------------------------------------|--------------|------------|-------|-----|-----|-----|-----|----------|------|-----|---|-----|----|------------|---|-----|---|
| 2.3.7 继承与子类 · · · · · · · · · · · · · · · · · · ·                       | · · · ·      | · · ·      | · · · |     |     |     |     | · ·      | · ·  | ••• |   | · · | ·  | · ·<br>· · | · | ••• |   |
| 15                                                                      |              |            |       |     |     |     |     |          |      |     |   |     |    |            |   |     |   |
| 2.3.8 多态 · · · · · · · · · · · · · · · · · ·                            |              |            |       |     |     |     |     |          |      |     |   |     |    |            |   |     |   |
| 2.3.9 模板/泛型(template/generic)                                           |              |            |       |     |     |     |     |          |      |     |   |     |    |            |   |     |   |
| ·····································                                   |              |            |       |     | - 1 | 7   |     |          |      |     |   |     |    |            |   |     |   |
| · · · · · · · · · · · · · · · · · · ·                                   |              |            |       |     |     |     | • • |          |      |     |   |     |    |            |   |     | • |
| ・・・・・・・・・・・・・・・ 17<br>2.4 Java 程序结构・・・・・・・・・・・・・・・・・・・・・・・・・・・・・・・・・・・・ |              |            |       |     |     |     |     |          |      | •   |   |     |    |            |   |     | • |
| ・・・・・・・・・・・・・・・・・・・・・・・・・・・・・・・・・・・・                                    |              |            |       |     |     |     | •   |          |      |     |   |     |    |            |   | 18  |   |
| · · · · · · · · · · · · · · · · · · ·                                   | · · ·        | · ·<br>· · | · ·   | · · | · · | ••• | •   | <br>• 18 |      |     | • |     | •  |            | • |     | • |
| 2.4.2 解析FirstHelloWorldApp.java ·                                       |              |            |       |     |     |     | •   | <br>     | <br> | · · |   | · · | •  | · ·        | • | ••• |   |
| 2.4.3 编译并运行FirstHelloWorldAp                                            | о <b>.</b> . |            |       |     |     | ••• |     |          |      |     |   |     |    |            |   |     |   |
|                                                                         |              |            |       |     | • • |     |     |          |      |     |   |     |    |            |   |     |   |
| ·····································                                   |              |            |       |     |     |     |     |          |      |     |   |     | 20 |            |   |     |   |
| 2.4.5 包的51用 • • • • • • • • • • • • • • • • • • •                       |              |            |       |     |     |     | •   |          |      |     |   |     |    |            |   |     |   |
| ••••••••• 21<br>2.4.6 目录布局及CLASSPATH环境到                                 | 变量·          |            |       |     |     |     |     |          |      |     |   |     |    |            |   |     |   |
| · · · · · · · · · · · · · · · · · · ·                                   |              | 21         |       |     |     |     |     |          |      |     |   |     |    |            |   |     |   |
| 2.4.7 编译查错 · · · · · · · · · · · · · · · · · · ·                        |              |            |       |     |     |     | •   |          |      |     |   |     |    |            | • |     |   |
| ・・・・・・22<br>2.4.8 从JDK到IDE・・・・・・                                        |              |            |       |     |     |     |     |          |      |     |   |     |    |            |   |     |   |
| · · · · · · · · · · · · · · · · · · ·                                   |              |            |       |     |     |     |     |          |      |     |   |     |    |            |   |     |   |
| 23                                                                      |              |            |       |     |     |     |     |          |      |     |   |     |    |            |   |     |   |

| 2.5 Java 与C/C++、         |     |        |     |      |      |   |   |     |   |   |   |   |   |     |   |   |   |   |     |     |   |   |   |   |    |    |   |   |   |
|--------------------------|-----|--------|-----|------|------|---|---|-----|---|---|---|---|---|-----|---|---|---|---|-----|-----|---|---|---|---|----|----|---|---|---|
|                          |     |        |     |      |      |   |   |     |   |   |   |   |   |     |   |   | • | · | • • | •   | • | • | • | • | •  | •  | • | • | • |
| ·····<br>2.5.1 全局变量··    |     |        |     |      |      |   |   |     |   |   |   |   |   |     |   |   |   |   |     |     |   |   |   |   |    |    |   |   |   |
| 2.3.1 王同受里・・             | ••• | • •    | •   | •••  | • •  | • | • | • • | • | • | • | • | • | • • | • | • | • | • | •   | ••• | • | • | • | • | •  | •  | • | • | • |
|                          |     |        |     |      |      |   |   |     |   |   |   |   |   |     |   |   |   |   |     |     |   |   |   |   |    |    |   |   |   |
|                          |     | • •    | •   | •••  | • •  | • | • | • • | • | • | • | • | • | • • | • | • | • | • | • • | •   | • | • | • | • | •  | •  | • | • | • |
|                          |     |        |     |      |      |   |   |     |   |   |   |   |   |     |   |   |   |   |     |     |   |   |   |   |    |    |   |   |   |
| 2.5.2 goto • • • •       |     |        |     |      |      |   |   |     |   |   |   |   |   |     |   |   |   |   |     |     |   |   |   |   |    |    |   |   |   |
|                          |     |        |     |      |      |   |   |     |   |   |   |   |   |     |   |   |   |   |     |     |   |   |   |   |    |    |   |   |   |
|                          |     |        |     |      |      |   |   |     |   |   |   |   |   |     |   |   |   |   |     |     |   |   |   |   |    |    |   |   |   |
|                          |     |        |     |      |      |   |   |     |   |   |   |   |   |     |   |   |   |   |     |     |   |   |   |   |    |    |   |   |   |
| 2.5.3 指针 · · · ·         |     |        |     |      |      |   |   |     |   |   |   |   |   |     |   |   |   |   |     |     |   |   |   |   |    |    |   |   |   |
|                          |     |        |     |      |      |   |   |     |   |   |   |   |   |     |   |   |   |   |     |     |   |   |   |   |    |    |   |   |   |
|                          |     |        |     | - 29 | )    |   |   |     |   |   |   |   |   |     |   |   |   |   |     |     |   |   |   |   |    |    |   |   |   |
| 2.5.4 内存管理··             |     |        |     |      |      |   |   |     |   |   |   |   |   |     |   |   |   |   |     |     |   |   |   |   |    |    |   |   |   |
|                          |     |        |     |      |      |   |   |     |   |   |   |   |   |     |   |   |   |   |     |     |   |   |   |   |    |    |   |   |   |
|                          |     |        |     |      |      |   |   |     | - |   |   | • | • |     |   |   | • |   |     |     |   |   | • | • |    |    | • | • | • |
|                          |     |        |     |      |      |   |   |     |   |   |   |   |   |     |   |   |   |   |     |     |   |   |   |   |    |    |   |   |   |
| 2.5.5 数据类型的支             |     |        |     |      |      |   |   |     |   |   |   |   |   |     |   |   |   |   |     |     |   |   |   |   |    |    |   |   |   |
|                          |     |        |     |      |      |   |   |     |   |   |   |   |   |     |   |   |   |   |     |     |   |   |   |   |    |    |   |   |   |
|                          |     |        |     |      |      |   |   |     |   |   |   |   |   |     |   |   |   |   |     |     |   |   |   |   |    |    |   |   |   |
| 2.5.6 类型转换··             |     |        |     |      |      |   |   |     |   |   |   |   |   |     |   |   |   |   |     |     |   |   |   |   |    |    |   |   |   |
|                          |     |        |     |      |      |   |   |     |   |   |   |   |   |     |   |   |   |   |     |     |   |   |   |   |    |    |   |   |   |
|                          |     | •••    | •   | •••  | • •  | • | • | • • | • | · | · | • | • | • • | • | • | • | · | • • | •   | • | · | · | • | ·  | ·  | • | • | • |
|                          | 31  |        |     |      |      |   |   |     |   |   |   |   |   |     |   |   |   |   |     |     |   |   |   |   |    |    |   |   |   |
| 2.5.7 头文件・・・             |     |        |     |      |      |   |   |     |   |   |   |   |   |     |   |   |   |   |     |     |   |   |   |   |    |    |   |   |   |
|                          |     |        |     |      |      |   |   |     |   |   |   |   |   |     |   |   |   |   |     |     |   |   |   |   |    |    |   |   |   |
|                          |     |        |     | •••  | • •  | • | • | ••• | • | · | • | • | • | • • | • | • | • | • | • • | •   | • | • | • | • | •  | •  | • | • | • |
|                          |     |        |     |      |      |   |   |     |   |   |   |   |   |     |   |   |   |   |     |     |   |   |   |   |    |    |   |   |   |
| 2.5.8 结构和联合 ·            |     |        |     |      |      |   |   |     |   |   |   |   |   |     |   |   |   |   |     |     |   |   |   |   |    |    |   |   |   |
|                          | • • | • •    | • • | •••  | • •  | • | • | ••• | • | • | • | • | • | • • | • | • | • | • | • • | •   | • | • | • | • | •  | •  | • | • | • |
|                          | ••• | • •    | • • | •••  | • •  | • | • | • • | • | • | • | • | • | • • | • | • | • | • | • • | •   | • | • | • | • | •  | •  | • | • | • |
| ·····32<br>2.5.9 预处理···· |     |        |     |      |      |   |   |     |   |   |   |   |   |     |   |   |   |   |     |     |   |   |   |   |    |    |   |   |   |
| 2.5.9 顶处理 • • •          | ••• | • •    | •   | •••  | • •  | • | • | • • | • | • | • | • | • | • • | • | • | • | • | • • | ••• | • | • | • | • | •  | •  | • | • | • |
|                          | ••• | •••    | •   | •••  | • •  | • | • | ••• | • |   |   | • |   | • • | • | • | • |   | • • |     | • |   | • | • |    | •  | • | • |   |
|                          |     |        | •   | •••  | • •  | • | • | • • | • | • | • | • | • | ••• | • | • | • | • | • • | •   | • | • | • | • | •  | •  | • | • | • |
| 2.6 本章考试、面i              |     |        |     |      | _    |   | _ | _   |   | - |   | _ |   | _   |   |   | _ |   | _   |     |   |   |   |   | _  | _  |   |   |   |
|                          |     | ≤/J1// | · · |      |      |   |   |     |   |   |   |   |   |     |   |   |   |   |     | ۰.  |   |   |   |   |    |    |   |   |   |
|                          |     |        |     |      |      |   |   |     |   |   |   |   |   | . 3 | 2 |   |   |   |     |     |   |   |   |   |    |    |   |   |   |
| 2.7 实验:Java运行            |     |        |     |      |      |   |   |     |   |   |   |   |   |     |   |   |   |   |     |     |   |   |   |   |    |    |   |   |   |
|                          |     |        |     |      | <br> | · |   |     |   |   |   |   |   |     |   |   |   |   |     |     |   |   |   |   |    |    |   |   |   |
| 33                       |     |        |     |      |      |   |   |     |   |   |   |   |   |     |   |   |   |   |     |     |   |   |   |   |    |    |   |   |   |
| 2.8 问题集锦与解               | 答   |        |     |      |      |   |   | -   |   |   |   |   |   |     |   |   |   |   |     |     |   |   |   |   |    |    |   |   |   |
|                          | ••• |        |     |      |      |   |   |     |   |   |   |   |   |     |   |   |   |   |     |     |   |   |   |   |    |    |   | - |   |
|                          |     |        |     |      |      |   |   |     |   |   |   |   |   |     |   |   |   |   |     |     |   |   |   |   | 36 | i. |   |   |   |

| 2.9 自我检测···          |          | •     |    | •  | -   |   | •   | •   |   | •   | •   |   | • | •   |     | • | •   |   | • | • | • | • | • | • | •   | •   |   | •   | • |
|----------------------|----------|-------|----|----|-----|---|-----|-----|---|-----|-----|---|---|-----|-----|---|-----|---|---|---|---|---|---|---|-----|-----|---|-----|---|
|                      |          |       |    |    |     |   |     |     |   |     |     |   |   |     |     |   |     |   |   |   |   |   |   |   |     |     |   |     | • |
|                      | • •      | • •   | •  | •  | ••• | • | •   | •   | • | • • | • • | · | • | • • | -   | • | • • | • | · | • | · | • | • | • | • • | •   | • | •   | • |
| ・・・・37<br>2.10 本章小结・ |          |       |    |    |     |   |     |     |   |     |     |   |   |     |     |   |     |   |   |   |   |   |   |   |     |     |   |     |   |
| 2.10                 |          |       |    |    |     |   |     |     |   |     |     |   |   |     |     |   |     |   |   |   |   |   |   |   |     |     |   |     |   |
|                      |          |       |    |    |     |   |     |     |   |     |     |   |   |     |     |   |     |   |   |   |   |   |   |   |     |     |   |     |   |
| 37                   |          |       |    |    |     |   |     |     |   |     |     |   |   |     |     |   |     |   |   |   |   |   |   |   |     |     |   |     |   |
| 第3章 Java标识谷          | 守、       | も 健 ! | 字利 | 回类 | 型   |   |     |     |   |     |     |   |   |     |     |   |     |   |   |   |   |   |   |   |     |     | • |     |   |
|                      |          |       |    |    |     |   |     |     |   |     |     |   |   |     |     |   |     |   |   |   |   |   |   |   |     |     |   |     | • |
|                      |          |       |    |    |     |   |     |     |   |     |     |   |   |     |     |   |     |   |   |   |   |   |   |   |     |     |   |     |   |
| 3.1 Java 基本语法        |          |       |    |    |     |   |     |     |   |     |     |   |   |     |     |   |     |   |   |   |   |   |   |   |     |     |   |     | • |
|                      |          |       |    |    |     |   |     |     |   |     |     |   |   |     |     |   |     |   |   |   |   |   |   |   |     |     |   |     | • |
| <br>3.1.1 程序注释 ·     |          |       |    |    |     |   |     |     |   |     |     |   |   |     |     |   |     |   |   |   |   |   |   |   |     |     |   | ••• |   |
| 3.1.1 住所注释。          |          |       |    |    |     |   |     |     |   |     |     |   |   |     |     |   |     |   |   |   |   |   |   |   |     |     |   |     |   |
|                      |          |       |    |    |     |   |     |     |   |     |     |   |   |     |     |   |     |   |   |   |   |   |   |   |     |     |   |     |   |
|                      |          |       | -  | -  |     | - |     | -   | - |     |     | • | - |     | -   | - |     | - | - | - | • | - | - |   |     | •   | - | -   | - |
| 3.1.2 分号、块和          |          |       |    |    |     |   |     |     |   |     |     |   |   |     |     |   |     |   |   |   |   |   |   |   |     |     |   |     |   |
|                      |          |       |    |    |     |   |     |     |   |     |     |   |   |     |     |   |     |   |   |   |   |   |   |   |     |     |   |     |   |
|                      |          |       | •  | •  |     | • | • • | •   | • |     |     | • | • | • • | -   | • |     | • | • | • | • | • | • | • |     | 4(  | 0 |     |   |
| 3.1.3 标识符・・          |          |       |    |    |     |   |     |     |   |     |     |   |   |     |     |   |     |   |   |   |   |   |   |   |     |     |   |     | • |
|                      |          |       |    |    |     |   |     |     |   |     |     |   |   |     |     |   |     |   |   |   |   |   |   |   |     |     |   |     | • |
|                      |          |       |    |    | ••• | • | • • | •   | • | • • | • • | · | • | • • | -   | • | • • | • | · | • | • | • | • | • | • • | •   | • | •   | • |
|                      |          |       |    |    |     |   |     |     |   |     |     |   |   |     |     |   |     |   |   |   |   |   |   |   |     |     |   |     |   |
|                      |          |       |    |    |     |   |     |     |   |     |     |   |   |     |     |   |     |   |   |   |   |   |   |   |     |     |   |     | • |
|                      |          |       |    |    |     |   |     |     |   |     |     |   |   |     |     |   |     |   |   |   |   |   |   |   |     |     |   |     |   |
| 41                   |          |       |    |    |     |   |     |     |   |     |     |   |   |     |     |   |     |   |   |   |   |   |   |   |     |     |   |     |   |
| 3.1.5 Java 编码约       | 定·       |       |    |    |     |   |     |     |   |     |     |   |   |     |     |   |     |   |   |   |   |   |   |   |     |     |   |     |   |
|                      |          | • •   |    |    |     | • | •   | •   | • | • • |     |   | • | • • | -   | • |     | • | • | • | • | • | • | • |     |     | • |     | • |
|                      | • •      | • •   | •  | •  | ••• | • | • • | •   | • | • • | • • | • | • | • • | -   | • | • • | • | • | • | • | • | • | • |     | •   | • | •   | • |
| • • 42               |          |       |    |    |     |   |     |     |   |     |     |   |   |     |     |   |     |   |   |   |   |   |   |   |     |     |   |     |   |
| 3.2 数据类型···          |          |       |    |    |     |   |     |     |   |     |     |   |   |     |     |   |     |   |   |   |   |   |   |   |     |     |   |     |   |
|                      |          |       |    |    |     |   |     |     |   |     |     |   |   |     |     |   |     |   |   |   |   |   |   |   |     |     |   |     |   |
|                      | • •      | • •   | •  | •  | ••• | • | • • | •   | • | • • | • • | • | • | • • | •   | • | • • | • | • | • | • | • | • | • | ••• | •   | • | •   | • |
| 3.2.1 简单数据类          | 刑。       |       |    |    |     |   |     |     |   |     |     |   |   |     |     |   |     |   |   |   |   |   |   |   |     |     |   |     |   |
|                      | · .      |       |    |    |     |   |     |     |   |     |     |   |   |     |     |   |     |   |   |   |   |   |   |   |     |     |   |     |   |
|                      |          |       |    |    |     |   |     |     |   |     |     |   |   |     |     |   |     |   |   |   |   |   |   |   |     |     |   |     |   |
| 43                   |          |       |    |    |     |   |     |     |   |     |     |   |   |     |     |   |     |   |   |   |   |   |   |   |     |     |   |     |   |
| 3.2.2 复合数据类          | 型·       |       | •  | •  |     | • | •   |     | • | •   |     | • | • | •   |     | • |     | • | • | • | • | • | • | • | • • | • • | • | •   | • |
|                      | • •      | • •   | ·  | •  |     | • | • • | •   | · | • • | • • | • | • | • • | •   | • |     | • | • | • | • | • | • | • |     | •   | • | •   | • |
|                      | • •      | • •   | ·  | •  | • • | · | • • | •   | · | • • | • • | · | • | • • | •   | • | • • | • | · | • | · | • | • | - | • • | •   | • | •   | • |
| ··44                 |          |       |    |    |     |   |     |     |   |     |     |   |   |     |     |   |     |   |   |   |   |   |   |   |     |     |   |     |   |
| 3.2.3 常量与变量          | <u>.</u> | • •   | •  | •  | • • | • | •   | ••• | • | •   | • • | • | • | •   | ••• | • | • • | • | • | • | • | • | • | • | • • | ••• | • | •   | • |
|                      |          |       | -  |    |     | - |     |     |   |     |     |   |   |     |     |   |     |   | - |   |   |   |   |   |     |     | - |     |   |

| ·····<br>3.2.4 整型数i                   | 44   |            |             |            |      |          |     |     |   |     |   |                  |   |     |     |   |   |     |   |    |     |     |   |    |   |
|---------------------------------------|------|------------|-------------|------------|------|----------|-----|-----|---|-----|---|------------------|---|-----|-----|---|---|-----|---|----|-----|-----|---|----|---|
|                                       |      |            |             |            |      |          |     |     |   |     |   |                  |   |     |     |   |   |     |   |    |     |     |   |    |   |
| ......<br>3.2.5 浮点型                   | (实型) | ) 数捷       | <b>ξ.</b> . |            |      |          |     |     |   |     |   |                  |   |     | •   |   |   |     |   |    |     |     |   |    |   |
|                                       |      |            |             |            |      |          |     | •   |   |     |   |                  |   |     |     |   |   |     |   | 45 |     |     |   |    |   |
| 3.2.6 字符型<br>· · · · · ·              |      |            |             |            |      |          |     | •   |   |     |   |                  |   |     |     |   |   |     |   |    |     | •   |   |    |   |
| 3.2.7 布尔型                             | 46   |            |             |            |      |          |     |     |   |     |   |                  |   |     |     |   |   |     |   |    |     |     |   |    |   |
| · · · · · ·                           |      |            |             |            |      |          |     | •   | • |     |   |                  |   |     |     | • | • |     |   | •  |     | •   |   | •  | • |
| 3.2.8 枚举类                             | 型    |            |             |            |      |          |     |     |   |     |   |                  |   |     |     |   |   |     |   |    |     |     |   |    |   |
|                                       |      |            |             |            |      |          |     |     |   |     |   |                  |   |     |     |   |   |     |   |    |     |     |   |    |   |
| ......<br>3.3 二进制字<br>.......         | 面值 • |            |             |            |      |          | •   |     | • | • • |   | -                |   | •   |     | • | • | •   |   |    | •   | • • | - |    |   |
| ·····<br>3.4 在数值字                     |      |            |             |            |      |          |     | •   |   |     |   |                  |   |     |     |   |   |     |   |    |     | •   |   | 49 |   |
| · · · · · ·                           | <br> | · ·<br>· · | •••         | · ·        | · ·  | · ·      | · · | •   | • | · · | ) |                  | • |     | •   | • | • | ••• | • | •  | • • | •   | • | •  | • |
| 3.5 本章程序<br>••••                      |      |            |             |            |      |          |     | •   | • |     |   |                  |   |     |     | • | • |     |   | •  |     |     |   |    |   |
| ......<br>3.6 本章考试                    | 、面试  | 问题分        | 分析·         | • •        |      |          | •   | • • | • | •   |   | •                |   | •   | • • | • | • | •   |   | •  |     |     |   |    |   |
| ·····<br>                             |      |            |             |            |      |          |     | •   |   |     |   | • 5 <sup>-</sup> | 1 |     |     |   |   |     |   |    |     |     |   |    | • |
| 5.7 <u>头</u> 观,Jav                    |      | • •        | 、进于         | ₩关:        | 255. | -] ·<br> |     |     |   |     |   | •••              |   |     | •   |   |   |     |   |    |     |     |   | •  |   |
| 3.8 问题集锦                              |      |            |             |            |      |          |     |     |   |     |   |                  |   |     |     |   |   |     |   | •  | •   | • • |   | ·  |   |
| ......<br>3.9 自我检测                    | <br> |            |             |            |      |          |     |     |   |     |   |                  |   |     |     |   |   |     |   |    |     | •   | - |    |   |
| · · · · · ·                           | <br> | · ·<br>· · | · ·<br>· ·  | · ·<br>· · | · ·  | · ·      | · · | •   | • |     | • | · ·              | • | · · | •   | • | • | · · | • | •  | · · |     | : | •  | • |
| 53<br>3.10 本章小约                       | -    |            |             |            |      |          |     |     |   |     |   |                  |   |     |     |   |   |     |   |    |     |     |   | -  | • |
| · · · · · · · · · · · · · · · · · · · |      |            |             |            |      |          |     |     |   |     | • |                  | • |     |     | • |   |     |   |    |     |     | • |    | • |

| 第4章 表达式和流控制                 | ••• |            | · · | •   | ••• | •   | · | ••• | ·   | • |   |     | ·   | •  | • | • | ••• | •   | ·    | ·  | • | ·  | • | · | • |   |     |   |
|-----------------------------|-----|------------|-----|-----|-----|-----|---|-----|-----|---|---|-----|-----|----|---|---|-----|-----|------|----|---|----|---|---|---|---|-----|---|
|                             |     |            | • • |     |     | •   |   |     |     | • |   |     |     | 55 |   |   |     |     |      |    |   |    |   |   |   |   |     |   |
| 4.1 变量 · · · · · · ·        |     |            |     |     |     |     |   |     |     |   |   |     |     |    |   |   |     |     |      |    |   |    |   |   |   |   |     |   |
|                             |     |            |     |     |     |     |   |     |     |   |   |     |     |    |   |   |     |     |      |    |   |    |   |   |   |   |     |   |
|                             |     |            |     |     |     |     |   |     |     |   |   |     |     |    |   |   |     |     |      |    |   |    |   |   |   |   |     |   |
| 4.1.1 变量的声明和作用              |     |            |     |     |     |     |   |     |     |   |   |     |     |    |   |   |     |     |      |    |   |    |   |   |   |   |     |   |
|                             |     |            |     |     |     | •   |   |     |     |   |   |     |     |    | • |   |     |     |      |    | • | 55 |   |   |   |   |     |   |
| 4.1.2 变量初始化···              |     |            |     |     |     |     |   |     |     |   |   |     |     |    |   |   |     |     |      |    |   |    |   |   |   |   |     |   |
|                             |     |            |     |     |     |     |   |     |     |   |   |     |     |    |   |   |     |     |      |    |   |    |   |   |   |   |     |   |
| · · · · 56                  |     |            |     |     |     |     |   |     |     |   |   |     |     |    |   |   |     |     |      |    |   |    |   |   |   |   |     |   |
| 4.2 运算符 · · · · · ·         |     |            |     |     |     |     |   |     |     |   |   |     |     |    |   |   |     |     |      |    |   |    |   |   |   |   |     |   |
|                             |     |            |     |     |     |     |   |     |     |   |   |     |     |    |   |   |     |     |      |    |   |    |   |   |   |   |     |   |
| · · · · · · 57              |     |            |     |     |     |     |   |     |     |   |   |     |     |    |   |   |     |     |      |    |   |    |   |   |   |   |     |   |
| 4.3 算术运算····                | ••• | · ·        | •   | ••• | •   | ••• |   | •   | • • |   | • | •   | ••• |    |   | · | •   | • . | •••• |    |   |    | · | · | · |   | •   | • |
|                             |     |            |     |     |     |     |   |     |     |   |   |     |     |    |   |   |     |     |      |    |   |    |   |   |   |   |     |   |
| ····58                      |     |            |     |     |     |     |   |     |     |   |   |     |     |    |   |   |     |     |      |    |   |    |   |   |   |   |     |   |
| 4.3.1 二元算术运算符 ·             |     |            |     |     |     |     |   |     |     |   |   |     |     |    |   |   |     |     |      |    |   |    |   |   |   |   |     |   |
|                             |     |            |     |     |     |     |   |     |     |   |   |     |     |    |   |   |     |     |      |    |   |    |   |   |   |   |     |   |
| 4.3.2 一元算术运算符 ·             |     |            |     |     |     |     |   |     |     |   |   |     |     |    |   |   |     |     |      |    |   |    |   |   |   |   |     |   |
|                             |     |            |     |     |     |     |   |     |     |   |   |     |     |    |   |   |     |     |      |    |   |    |   |   |   |   |     |   |
| 4.3.3 整数计算・・・・              |     |            |     |     |     |     |   |     |     |   |   |     |     |    |   |   |     |     |      |    |   |    |   |   |   |   |     |   |
| · · · · · · · · · · · ·     |     |            |     |     |     |     |   |     |     |   |   |     |     |    |   |   |     |     |      |    |   |    |   |   |   |   |     |   |
| 59                          |     |            |     |     |     | •   | • |     | •   | • | • |     | •   | •  | • | • | • • | •   | •    | •  | • | •  | • | • | • | • |     |   |
| 4.3.4 整数除法和余数·              |     |            |     |     |     |     |   |     |     |   |   |     |     |    |   |   |     |     |      |    |   |    |   |   |   |   |     |   |
|                             |     |            |     |     |     |     |   |     |     |   |   |     |     |    |   |   |     |     |      |    |   |    |   |   |   |   |     |   |
| 4.3.5 其他算术运算··              |     |            |     |     |     |     |   |     | •   |   |   |     | • • |    |   | • |     |     |      |    |   |    |   |   |   |   |     |   |
|                             |     |            |     |     |     |     |   |     |     |   |   |     |     |    |   |   |     |     |      |    |   |    |   |   |   |   |     |   |
| · · · 59                    | •   | •••        | • • | •   | • • | •   | • | • • | •   | • | • | • • | •   | •  | • | • | • • | •   | •    | •  | • | •  | • | • | • | • | •   | • |
| 4.3.6 混合运算自动类型              |     |            |     |     |     |     |   |     |     |   |   |     |     |    |   |   |     |     |      |    |   |    |   |   |   |   |     |   |
| · · · · · · · · · · · · · · | •   | •••        | • • | •   | • • | •   | · |     | •   | • | • | • • | •   | •  | • | • |     | •   | •    | •  | • | ·  | • | • | • | • | • • | • |
| 4.3.7 混合运算强制类型              | 」   | · ·<br>金 . | ••• | ·   | ••• |     | • | ••• |     | : | : | ••• | •   | :  | : | : | ••• |     | 60   | ). |   |    |   |   |   |   |     |   |
|                             | •   |            |     | •   |     | •   | • |     | •   | • | • |     | •   | •  | • | • |     | •   | •    | •  | • |    | • |   | • |   | •   |   |
|                             |     |            |     |     |     |     |   |     |     |   |   |     |     |    |   |   |     |     | •    |    |   |    |   |   |   |   |     |   |
| 4.4 逻辑关系运算···               | ••• | • •        | •   | ••• | ·   | • • | • | •   | • • | • | • | •   | • • | -  | • | • | •   | •   | • •  | •  | • | •  | • | • | • | • | •   | • |

| 4.4.1 关系运算符・・・          |     |     |     |     |     |     |     |     |     |   |     |   |     |     |   |   |     |    |     |   |   |   |   |
|-------------------------|-----|-----|-----|-----|-----|-----|-----|-----|-----|---|-----|---|-----|-----|---|---|-----|----|-----|---|---|---|---|
|                         |     |     |     |     |     |     |     |     |     |   |     |   |     |     |   |   |     |    |     |   |   |   |   |
|                         | • • |     | • • | • • | • • | •   | ••• | • • | •   | • | • • | • | ••• | •   | • | • | • • | •  | •   | • | • | • | • |
| • • • • • 61            |     |     |     |     |     |     |     |     |     |   |     |   |     |     |   |   |     |    |     |   |   |   |   |
| 4.4.2 布尔逻辑运算符·          |     |     |     |     |     |     |     |     |     |   |     |   |     |     |   |   |     |    |     |   |   |   |   |
|                         |     |     |     |     |     |     |     |     |     |   |     |   |     |     |   |   |     |    |     |   |   |   |   |
|                         |     |     |     |     |     |     |     |     |     |   |     |   |     |     |   |   |     |    |     |   |   |   | ~ |
| 4.5 位运算 · · · · · ·     |     |     |     |     |     |     |     |     |     |   |     |   |     |     |   |   |     |    |     |   |   |   |   |
|                         |     |     |     |     |     |     |     |     |     |   |     |   |     |     |   |   |     |    |     |   |   |   |   |
| 63                      | ••• |     | ••• | • • | • • | •   | ••• | • • | •   | • | ••• | • | • • | •   | • | • | • • | •• | •   | • | • | • | • |
| 4.5.1 位运算符 • • • •      |     |     |     |     |     |     |     |     |     | _ |     | _ |     | _   | _ | _ |     |    |     | _ | _ | _ | _ |
| 4.5.1 位运并19 ****        |     |     |     |     |     |     |     |     |     |   |     |   |     |     |   |   |     |    |     |   |   |   |   |
|                         |     |     |     |     |     |     |     |     |     |   |     |   |     |     |   |   |     |    |     |   |   |   |   |
| 63                      |     |     |     |     |     |     |     |     |     |   |     |   |     |     |   |   |     |    |     |   |   |   |   |
|                         |     |     |     |     |     |     |     |     |     |   |     |   |     |     |   |   |     |    |     |   |   |   |   |
| 4.5.2 位移运算 · · · ·      |     |     |     |     |     |     |     |     |     |   |     |   |     |     |   |   |     |    |     |   |   |   |   |
|                         |     |     |     |     |     |     |     |     |     |   |     |   |     |     |   |   |     |    |     |   |   |   |   |
| 63                      |     |     |     |     |     |     |     |     |     |   |     |   |     |     |   |   |     |    |     |   |   |   |   |
| 4.5.3 位逻辑运算符 · ·        |     |     |     |     |     |     |     |     |     |   |     |   |     |     |   |   |     |    |     |   |   |   |   |
|                         |     |     |     |     |     |     |     |     |     |   |     |   |     |     |   |   |     |    |     |   |   |   |   |
|                         |     |     |     |     |     |     |     |     |     |   |     |   |     |     |   |   |     |    |     |   |   |   |   |
| • • 64                  |     |     |     |     |     |     |     |     |     |   |     |   |     |     |   |   |     |    |     |   |   |   |   |
| 4.6 顺序结构・・・・            |     |     |     |     |     |     |     |     |     |   |     |   |     |     |   |   |     |    |     | • |   |   |   |
|                         |     |     |     |     |     |     |     |     | •   |   |     |   |     |     |   |   |     |    |     |   |   |   | • |
|                         |     |     |     |     |     |     |     |     | •   |   |     |   |     |     | • | • |     |    |     |   | • |   | • |
| • • • • 64              |     |     |     |     |     |     |     |     |     |   |     |   |     |     |   |   |     |    |     |   |   |   |   |
| 4.7 分支结构・・・・            |     |     |     |     |     |     |     |     |     |   |     |   |     |     |   |   |     |    |     |   |   |   |   |
|                         |     |     |     |     |     |     |     |     |     |   |     |   |     |     |   |   |     |    |     |   |   |   |   |
|                         | • • |     | • • | • • |     | •   | • • | • • | •   | • |     | • | • • | •   | • | • | • • | •  | •   | • | • | • | • |
| • • • • 65              |     |     |     |     |     |     |     |     |     |   |     |   |     |     |   |   |     |    |     |   |   |   |   |
| 4.7.1 条件语句if-else       |     | ••• |     | • • | • • | • • | • • | •   | • • | • | • • | • | •   | • • | · | • | •   | •  | • • | • | • | • | · |
|                         | • • |     | • • | • • | • • | •   | • • | • • | •   | • | • • | • | • • | •   | • | • | • • | •  | •   | • | • | • | • |
|                         |     |     |     |     |     |     |     |     |     |   |     |   |     |     |   |   |     |    |     |   |   |   |   |
| 4.7.2 多分支语句switch       |     |     |     |     |     |     |     |     |     |   |     |   |     |     |   |   |     |    |     |   |   |   |   |
|                         | • • |     | • • | • • | • • | •   | • • | • • | •   | • | • • | • | ••• | •   | • | • | • • | •  | •   | • | • | • | • |
|                         |     |     |     |     |     |     |     |     |     |   |     |   |     |     |   |   |     |    |     |   |   |   |   |
| 4.7.3 Java 7 的switch 分支 |     |     |     |     |     |     |     |     |     |   |     |   |     |     |   |   |     |    |     |   |   |   |   |
|                         |     |     |     |     |     |     |     |     |     |   |     | • | • • | •   | • | • | • • | •  | •   | • | • | • | • |
| ·····                   |     |     |     |     |     |     |     |     |     |   |     |   |     |     |   |   |     |    |     |   |   |   |   |
| 4.8 循环结构・・・・            | ••• | • • |     | ••• | ••• | ••• | • • | •   | • • | • | • • | · | •   | ••• | • | · | •   | •  | • • | • | • | • | • |
|                         | • • |     | • • | • • | • • | •   | ••• | • • | •   | • | • • | • | ••• | •   | • | • | • • | •  | ·   | • | • | • | • |
|                         | • • |     | • • | • • | • • | •   | ••• | • • | •   | • | ••• | • | • • | •   | • | · | • • | •  | ·   | • | • | • | • |
| ····68                  |     |     |     |     |     |     |     |     |     |   |     |   |     |     |   |   |     |    |     |   |   |   |   |
| 4.8.1 while 循环语句・       |     |     |     |     |     |     |     |     |     |   |     |   |     |     |   |   |     |    |     |   |   |   |   |
|                         | • • |     | • • | • • |     | •   | • • | • • | •   | • | • • | • | • • | •   | • | • | • • | •  | •   | • | • | • | • |

| 4.8.2 do-while 循环语句 · · · · · · · · · · · · · · · · · · ·           |      |
|---------------------------------------------------------------------|------|
|                                                                     | 68   |
| 4.8.3 for 语句 · · · · · · · · · · · · · · · · · ·                    |      |
|                                                                     |      |
| 4.9 控制循环结构 · · · · · · · · · · · · · · · · · · ·                    |      |
|                                                                     | ••   |
| · · · · · · · · · · · · · · · · · · ·                               |      |
| ・・・・・69<br>4.9.2 continue语句・・・・・・・・・・・・・・・・・・・・・・・・・・・・・・・・・・・・     |      |
| · · · · · · · · · · · · · · · · · · ·                               |      |
| ・・・70<br>4.9.3 break 语句・・・・・・・・・・・・・・・・・・・・・・・・・・・・・・・・・・・・         |      |
|                                                                     |      |
| ・・・・・・70<br>4.9.4 带标签的break・・・・・・・・・・・・・・・・・・・・・・・・・・・・・・・・・・・・     |      |
| · · · · · · · · · · · · · · · · · · ·                               |      |
| 72<br>4.9.5 带标签的continue ・・・・・・・・・・・・・・・・・・・・・・・・・・・・・・・・・・・・       |      |
|                                                                     | • 72 |
| 4.9.6 各种控制语句在实际编程中的应用 · · · · · · · · · · · · · · · · · · ·         |      |
| <ul> <li>4.10本章程序设计案例・・・・・・・・・・・・・・・・・・・・・・・・・・・・・・・・・・・・</li></ul> |      |
|                                                                     |      |
| 4.11本章考试、面试问题分析・・・・・・・・・・・・・・・・・・・・・・・・・・・・・・・・・・・・                 |      |
| 4.12 实验:Java表达式和流控制练习・・・・・・・・・・・・・・・・・・・・・・・・・・・・・・・・・・・・           |      |
| ·····································                               |      |
|                                                                     |      |
| ·····································                               |      |

| 第5章             | 沮和字符串 · · · · · · · · · · · · · · · · · · ·         |
|-----------------|-----------------------------------------------------|
|                 |                                                     |
| 5.1 一维          | 1组 · · · · · · · · · · · · · · · · · · ·            |
|                 |                                                     |
| <br>511—        | 81<br>数组的定义 ・・・・・・・・・・・・・・・・・・・・・・・・・・・・・・・・・・・・    |
|                 |                                                     |
|                 | ・・・・・・・・・・・・・・・・・・・・・・・・・・・・・・・・・・・・・               |
|                 |                                                     |
|                 | ・・・・・・・・・・・・・・・・・・・・・・・・・・・・・・・・・・・・                |
|                 |                                                     |
|                 | ·····································               |
|                 | 数组任头际编程中的应用方法 · · · · · · · · · · · · · · · · · · · |
|                 |                                                     |
| 5.2 多维          | 1组 · · · · · · · · · · · · · · · · · · ·            |
|                 |                                                     |
| ...<br>5.2.1 二: | 84<br>数组的定义 · · · · · · · · · · · · · · · · · · ·   |
|                 |                                                     |
| 5.2.2           | ・・・・・・・・・・・・・・・・・・・・・・・・・・・・・・・・・・・・・               |
| • • • •         |                                                     |
| <br>523 —       | ・・・・・・・・・・・・・・・・・・・・・・・・・・・・・・・・・・・・                |
|                 |                                                     |
|                 | ・・・・・・・・・・・・・・・・・・・・・・・・・・・・・・・・・・・・・               |
|                 |                                                     |
|                 | .....................................               |
|                 |                                                     |
|                 | · · · · · · · · · · · · · · · · · · ·               |
| 5.3 字符          |                                                     |
|                 |                                                     |
|                 | · · · 86                                            |
| 5.3.1 字         | 串字面量・・・・・・・・・・・・・・・・・・・・・・・・・・・・・・・・・・・・            |

|                                                                    |   |   |     |    |   |     |     |     | •   | •  |
|--------------------------------------------------------------------|---|---|-----|----|---|-----|-----|-----|-----|----|
| ・・86<br>5.3.2 String 对象的创建・・・・・・・・・・・・・・・・・・・・・・・・・・・・・・・・・・・・     |   |   |     |    |   |     |     |     |     | -  |
|                                                                    |   |   |     | •  | • |     |     |     |     |    |
|                                                                    |   |   |     |    |   |     |     |     |     |    |
| · · · · · · · · · · · · · · · · · · ·                              |   |   | -   | -  | - |     |     |     |     |    |
| • 87                                                               |   |   |     |    |   |     |     |     |     |    |
| 5.4.1 字符串基本方法 · · · · · · · · · · · · · · · · · · ·                |   |   |     |    |   |     |     |     |     |    |
|                                                                    |   |   |     | •  | - |     |     |     |     | 87 |
| 5.4.2 字符串的比较 · · · · · · · · · · · · · · · · · · ·                 |   |   |     |    |   |     |     |     |     |    |
| · · · · · · · · · · · · · · · · · · ·                              | • | • | •   | •  | - | • • |     | •   | •   | •  |
| 5.4.3 从字符串中提取子串・・・・・・・・・・・・・・・・・・・・・                               |   |   |     |    |   |     |     |     |     |    |
|                                                                    |   |   |     |    |   | • • | ••• | •   | •   | •  |
| 5.5 可变字符串 · · · · · · · · · · · · · · · · · · ·                    | • |   |     | •  | • |     |     |     |     |    |
| · · · · · · · · · · · · · · · · · · ·                              |   |   |     |    |   |     |     |     |     |    |
| ・89<br>5.5.1 创建StringBuffer 对象・・・・・・・・・・・・・・・・・・・・・・・・・・・・・・・・・・・・ |   |   |     |    |   |     |     |     |     |    |
| · · · · · · · · · · · · · · · · · · ·                              |   |   | •   |    |   |     |     |     |     |    |
| ・・・・・・・・・・・・・・・・・・・・・・・・・・・・・・・・・・・・                               |   |   | ••  |    |   | •   |     |     |     |    |
| · · · · · · · · · · · · · · · · · · ·                              | • |   |     |    |   |     |     |     | •   | •  |
| 5.5.3 删除StringBuffer 对象 · · · · · · · · · · · · · · · · · ·        |   |   |     | •  |   | •   | -   |     | •   | •  |
| · · · · · · · · · · · · · · · · · · ·                              |   | • | •   | •  | • | • • | •   | •   | •   | •  |
| 5.5.4 StringBuffer 对象的容量 · · · · · · · · · · · · · · · · · · ·     |   |   | •   |    |   |     |     |     | •   | •  |
|                                                                    | 9 | 1 |     |    |   |     |     |     |     | •  |
| 5.6 本章考试、面试问题分析 · · · · · · · · · · · · · · · · · · ·              |   |   |     |    |   |     |     |     | • • | •  |
|                                                                    |   |   |     |    |   |     |     |     | -   | -  |
| 5.7 实验数组和字符串 · · · · · · · · · · · · · · · · · · ·                 |   |   |     | •  | • | •   | •   | • • | · · | •  |
|                                                                    | • | • | . ( | 92 |   |     |     |     |     |    |
|                                                                    | • | • | •   | •  | - |     |     |     | • • | •  |
|                                                                    |   |   |     |    |   |     |     |     |     |    |
|                                                                    |   |   |     |    |   |     |     |     |     |    |

| · · · · 95                            |         |         |       |      |     | •••  |       |     | • • |     | • • | •••  | ••• | ••• | •••  |
|---------------------------------------|---------|---------|-------|------|-----|------|-------|-----|-----|-----|-----|------|-----|-----|------|
| 5.10 本章小结 · ·                         |         |         | <br>  | <br> | · · | <br> | · · · | · · |     |     | ••• | <br> |     | ••• | <br> |
| · · · 95                              |         |         |       |      |     |      |       |     |     |     |     |      |     |     |      |
| 第6章类、对象、                              |         |         |       |      |     |      |       |     |     |     |     |      |     |     |      |
|                                       |         |         |       |      |     | 96   |       |     |     |     |     |      |     |     |      |
| 6.1 类 · · · · · ·                     |         |         |       |      |     |      |       |     |     |     |     |      |     |     |      |
|                                       |         |         | • •   |      | • • | • •  |       | • • | • • |     | • • | •••  |     | ••• | •••  |
| 6.1.1 类的声明 · ·                        |         |         | ••    | •••  | ••• | •••  |       | ••  | ••• | ••• | ••• | ••   | ••• | ••• | •••  |
|                                       |         |         |       |      |     |      |       |     |     |     |     |      |     |     |      |
| · · · · · · · · · · · · · · · · · · · |         |         |       |      |     |      |       |     |     |     |     |      |     |     |      |
|                                       |         |         |       |      |     |      |       |     |     |     |     |      |     |     |      |
| <br>6.2 定义方法 · ·                      | · · · · | · · · 9 | 7<br> |      |     |      |       |     |     |     |     |      |     |     |      |
|                                       |         |         |       |      |     |      |       |     |     |     |     |      |     |     |      |
| ····97<br>6.2.1 方法的返回值                |         |         |       |      |     |      |       |     |     |     |     |      |     |     |      |
|                                       |         |         |       |      |     |      |       |     |     |     |     |      |     |     |      |
| 98                                    |         |         |       |      |     |      |       |     |     |     |     |      |     |     |      |
| 6.2.2 方法的参数列                          |         |         |       |      |     |      |       |     |     |     |     |      |     |     |      |
| <br>6.3 构造方法 · ·                      |         |         |       |      |     |      |       |     |     |     |     |      |     |     |      |
|                                       |         |         |       |      |     |      |       |     |     |     |     |      |     |     |      |
| ・・・・99<br>6.3.1 构造方法・・                |         |         |       |      |     |      |       |     |     |     |     |      |     |     |      |
|                                       |         |         |       |      |     |      |       |     |     |     |     |      |     |     |      |
|                                       | 99      |         |       |      |     |      |       |     |     |     |     |      |     |     |      |
| 6.3.2 默认构造方法<br>•••••                 |         |         |       |      |     |      |       |     |     |     |     |      |     |     |      |
| <br>99                                |         |         |       |      |     |      |       |     |     |     |     |      |     |     |      |
| 6.4 类成员 · · ·                         |         |         |       |      |     |      |       |     |     |     |     |      |     |     |      |
|                                       |         |         |       |      |     |      |       |     |     |     |     |      |     |     |      |

| ····································· |           |      |              |       |       |            |       | - |      |      |            |            |     |          |                 |     |            |   |       |   |
|---------------------------------------|-----------|------|--------------|-------|-------|------------|-------|---|------|------|------------|------------|-----|----------|-----------------|-----|------------|---|-------|---|
| 6.4.2 显式成员初如                          | )<br>冶化 · |      |              |       |       |            |       |   |      |      |            |            |     |          |                 |     |            |   |       |   |
| 6.4.3 单根(Single                       | <br>ton)学 | · ·  | · · ·        | <br>  | · ·   | · ·<br>· · | · ·   |   | · ·  | •••  | · ·<br>· · | · ·<br>· · |     | <br>     | •               | ••• | · ·<br>· · | • | 101   |   |
| 6.5 方法重载···                           | <br>      | <br> | <br>         | · · · | · ·   |            | · · · |   | <br> | <br> | · ·        | ••••       |     |          | 10 <sup>.</sup> | 1   | •          |   |       |   |
| · · · · · · · · · · · · · · · · · · · |           |      |              |       |       |            |       |   |      |      |            |            |     |          |                 |     |            |   |       |   |
| 6.5.1 多个构造方法                          | •••       |      |              |       |       |            |       | • |      |      |            |            | •   |          |                 |     |            |   |       | • |
| 102<br>6.5.2 调用重载构选                   | 告方法       |      |              |       |       |            |       |   |      |      |            |            |     |          |                 |     |            |   |       |   |
| 6.6 对象 · · · ·                        |           |      |              |       |       |            |       | - |      |      |            |            | -   |          |                 |     | 102        |   |       |   |
|                                       |           |      |              |       |       |            |       |   |      |      |            |            |     |          |                 |     |            |   |       |   |
| 6.6.1 对象生成 ·                          |           |      |              |       |       |            |       |   | • •  |      | • •        |            | •   |          |                 |     | • •        |   |       | • |
| ·····103<br>6.6.2 对象的使用               | 3         |      |              |       |       |            |       |   |      |      |            |            |     |          |                 |     |            |   |       |   |
| • • • 103                             |           | •••  |              | • •   | •••   | • •        | • •   | • | •••  | •••  | •••        | • •        | •   |          | •               |     | • •        | • | •••   | • |
| 6.6.3 构造函数的物                          | • • •     |      |              |       |       |            |       | • |      |      |            |            | •   |          |                 |     | • •        | • |       |   |
| 6.7 继承 · · · ·                        | <br>      | · ·  | · ·<br>· · · | · · · | · · · | · · ·      | · ·   |   | <br> |      | ••••       |            | · · | •<br>• • | •••             | · · | •          |   | · · · |   |
| <br>6.7.1 继承的概念                       | · 106     |      |              |       |       |            |       |   |      |      |            |            |     |          |                 |     |            |   |       | • |
| • • • 106                             |           |      |              |       |       |            | • •   | • |      |      |            |            | •   |          | •               | ••• |            | • |       | • |
| 6.7.2 继承定义                            | <br>      |      |              |       |       |            |       |   |      |      |            |            |     |          |                 |     |            |   |       |   |

| ·····································                                                        | <br>       | <br>       |     |      | · ·        |            | • | <br>     | •      | •   | <br>     |   | •        |            |   |   |          |        |
|----------------------------------------------------------------------------------------------|------------|------------|-----|------|------------|------------|---|----------|--------|-----|----------|---|----------|------------|---|---|----------|--------|
| ・・・・・・・・107<br>6.7.4 属性继承与隐藏・・・・・・・・・・・・・・・・・・・・・・・・・・・・・・・・・・・・                             | <br>       | <br>       | •   |      | <br>       |            | • |          | •      | •   |          | • | •        |            |   | • |          |        |
| 6.7.5 方法继承、覆盖与重载 · · · · ·                                                                   | · ·<br>· · | · ·        | •   | •••  | · ·        | · ·<br>· · | · | · ·      | •      | :   | <br>     | • |          | • •        | • |   |          |        |
| <ul> <li>6.7.6 在子类中使用构造方法 · · · · ·</li> <li>· · · · · · · · · · · · · · · · · · ·</li></ul> | •••        | •••        | • • |      | · ·        | · ·        | : | · ·      | :      | 110 | <br>)    | • | •        | • •        | • | • |          | •      |
| <ul><li>6.8 多态与动态绑定·······</li></ul>                                                         | · ·<br>· · | · ·<br>· · | ••• | <br> | · ·<br>· · | <br>       |   | <br>     | ·<br>· |     | <br><br> |   |          | <br>       | • |   | <br>. 1  | 10<br> |
| · · · · · · · · · · · · · · · · · · ·                                                        | <br><br>   | <br><br>   | • • | · ·  | <br><br>   | · ·<br>· · |   | <br><br> | •      |     | <br><br> | • | • 1<br>• | 111<br>• • |   | • |          |        |
| ·····································                                                        | <br>       | <br>       | •   |      | <br>       | <br>       | • | <br>     | •      | •   | <br>     | • | •        | <br>       |   | • |          |        |
| <ul> <li></li></ul>                                                                          |            |            |     |      |            |            |   |          |        |     |          |   |          |            |   |   |          |        |
| 6.8.4 Instanceof 运算符 · · · · · · · · · · · · · · · · · · ·                                   | •••        |            |     | •    |            |            |   |          |        |     |          |   |          |            |   |   |          |        |
| 6.8.5 多态性在实际编程中的应用····                                                                       | · ·<br>· · | · ·        | •   |      | · ·        | · ·        | • |          |        |     |          | • |          |            | • |   |          | •      |
| 6.8.6 泛型 · · · · · · · · · · · · · · · · · ·                                                 | · ·<br>· · | <br>       | •   | •••  | · ·        | · ·        | • |          |        |     |          |   |          |            |   |   | <br><br> |        |
| ・・・・・・・・・・・・・・・ 114<br>6.8.7 Java 7 泛型的 " 菱形 " 语法・・・・<br>・・・・・・・・・・・・・・・・・・・・・・・・・・・・・・・・    |            |            | • • | •    |            |            |   |          | •      |     |          |   |          |            | • |   |          | •      |
| 6.8.8 构造方法的继承与重载····                                                                         |            |            |     |      |            |            |   | •••      | •      | ·   |          | • | ·        | • •        |   | · |          |        |

| <ul><li></li></ul>                                           |           |                |   |         |       |           |          |
|--------------------------------------------------------------|-----------|----------------|---|---------|-------|-----------|----------|
|                                                              |           |                |   |         |       |           | <br>     |
|                                                              | 用・・・      |                |   |         |       |           | <br>     |
| · · · · · · · · · · · · · · · · · · ·                        |           |                |   |         |       |           | <br>     |
| 6.9 抽象类与抽象方法 · · · · · ·                                     |           |                |   |         |       |           |          |
| ·····································                        |           |                |   |         |       | · · 120   |          |
|                                                              |           |                |   |         |       |           | <br>     |
| 120                                                          |           |                |   |         |       |           |          |
| 6.9.2 抽象方法 · · · · · · · · · · · · · · · · · · ·             |           |                |   |         |       |           | <br>     |
| · · · · · · 121                                              |           |                |   |         |       |           | <br>     |
| 6.9.3 访问控制符·····                                             |           |                |   |         |       |           | <br>     |
|                                                              |           |                |   |         |       |           |          |
| ・・・122<br>6.10 包・・・・・・・・・・・・                                 |           |                |   |         |       |           |          |
| · · · · · · · · · · · · · · · · · · ·                        |           |                |   |         |       |           |          |
|                                                              |           |                |   |         |       |           | <br>     |
|                                                              |           |                |   |         |       |           | <br>     |
| 6.10.2 包的创建·····                                             |           |                |   |         |       |           |          |
| 6.10.2 包的创建 · · · · · · · · · · · · · · · · · · ·            |           |                |   |         |       |           |          |
| · · · · · 123                                                |           |                |   |         |       |           | <br>     |
| 6.10.3 包的引用 · · · · · · · · · · · · · · · · · · ·            |           |                |   |         |       |           |          |
| · · · · · 123                                                |           |                |   |         |       |           | <br>     |
| 6.10.4 向包中添加类・・・・・・                                          |           |                |   |         |       |           | <br>     |
| · · · · · · · · · · · · · · · · · · ·                        | · · · · · | · · ·<br>· · · |   | · · · · |       | · · · · · | <br><br> |
| 124<br>6.10.5 包的作用域 · · · · · · · ·                          |           |                |   |         |       |           | <br>     |
|                                                              |           | · · ·          |   |         |       |           | <br>     |
| · · 124<br>6 10 6 静太己田 · · · · · · · · · · · · · · · · · · · |           |                | _ |         |       |           |          |
| 6.10.6 静态引用・・・・・・・・                                          |           |                |   |         | • • • | • • • •   | <br>     |

| 124                                                                                                    |                 |                                       |                                       |                                       |                                       |                                       |                                       |                                       |                                           |                                                            |                                       |  |
|----------------------------------------------------------------------------------------------------|-----------------|---------------------------------------|---------------------------------------|---------------------------------------|---------------------------------------|---------------------------------------|---------------------------------------|---------------------------------------|-------------------------------------------|------------------------------------------------------------|---------------------------------------|--|
| 6.11 接口 · · · · · · ·                                                                                                    |                 |                                       |                                       |                                       |                                       |                                       |                                       |                                       |                                           |                                                            |                                       |  |
|                                                                                                    |                 |                                       |                                       |                                       |                                       |                                       |                                       |                                       |                                           |                                                            |                                       |  |
| ·····125<br>6.11.1 接口概念····                                                                                                    |                 |                                       |                                       |                                       |                                       |                                       |                                       |                                       |                                           |                                                            |                                       |  |
|                                                                                                    |                 |                                       |                                       |                                       |                                       |                                       |                                       |                                       |                                           |                                                            |                                       |  |
| ・・・・・126<br>6.11.2 接口声明・・・・                                                                                                    |                 |                                       |                                       |                                       |                                       |                                       |                                       |                                       |                                           |                                                            |                                       |  |
|                                                                                                    |                 |                                       |                                       |                                       |                                       |                                       |                                       |                                       |                                           |                                                            |                                       |  |
| ・・・・・ 126<br>6.11.3 接口的实现・・・                                                                                                    |                 |                                       |                                       |                                       |                                       |                                       |                                       |                                       |                                           |                                                            |                                       |  |
|                                                                                                    |                 |                                       |                                       |                                       |                                       |                                       |                                       |                                       |                                           |                                                            |                                       |  |
| • • 127                                                                                                    |                 |                                       |                                       |                                       |                                       |                                       |                                       |                                       |                                           |                                                            |                                       |  |
| 6.12 静态变量 · · · · ·                                                                                                    |                 |                                       |                                       |                                       |                                       |                                       |                                       |                                       |                                           |                                                            |                                       |  |
| · · · · · · · · · · · · · · · · · · ·                                                                                                  |                 |                                       |                                       |                                       |                                       |                                       | • •                                   |                                       |                                           |                                                            |                                       |  |
| 129                                                                                                    |                 |                                       |                                       |                                       |                                       |                                       |                                       |                                       |                                           |                                                            |                                       |  |
| 6.12.1 类(static)变量 ·                                                                                                    |                 |                                       |                                       |                                       |                                       |                                       |                                       |                                       |                                           |                                                            |                                       |  |
| 6.12.1 类(static)变量 ·<br>· · · · · · · · · · · · · · · ·                                                                                |                 |                                       |                                       |                                       |                                       |                                       | • •                                   |                                       |                                           |                                                            |                                       |  |
| 6.12.2 类(static)方法·                                                                                                    | · · · · · ·     | · · · ·<br>· · · ·                    | · · · ·                               | · · · ·                               | · · · · ·                             | · · · ·                               | · ·<br>· ·                            | · · · ·                               | · · ·<br>· ·                              | · 129                                                      | ····                                  |  |
| 6.12.2 类(static)方法 ·                                                                                                    | · · · · · · ·   | · · · · · · · · · · · · · · · · · · · | · · · ·<br>· · · ·<br>· · · ·         | · · · ·<br>· · · ·<br>· · · ·         | · · · · ·                             | · · · ·                               | · · ·<br>· · ·<br>· · ·               | · · · ·<br>· · · ·                    | · · ·<br>· · ·<br>· ·                     | · 129<br>· 129<br>· · ·                                    | · · · ·                               |  |
| 6.12.2 类(static)方法 ·<br>6.13 关键字final · · · ·                                                                                          | · · · · · · · · | · · · · · · · · · · · · · · · · · · · | · · · ·                               | · · · ·                               | · · · · · · · · · · · · · · · · · · · | · · · · ·                             | · · · · · · · · · · · · · · · · · · · | · · · ·                               | · · ·<br>· · ·<br>· · ·                   | · 129<br>· 129<br>·                                        | · · · ·<br>· · · ·                    |  |
| 6.12.2 类(static)方法 ·<br>                                                                                                    |                 | · · · · · · · · · · · · · · · · · · · | · · · · · · · · · · · · · · · · · · · | · · · · · · · · · · · · · · · · · · · | · · · · · · · · · · · · · · · · · · · | · · · · · · · · · · · · · · · · · · · |                                       |                                       | · · ·<br>· · ·<br>· · ·<br>· · ·<br>· · · | · 129<br>· 129<br>· 129<br>· 129<br>· 129                  | · · · · · · · · · · · · · · · · · · · |  |
| 6.12.2 类(static)方法 ·<br>6.13 关键字final · · · ·<br>6.13.1 final 类 · · · ·                                                                |                 |                                       |                                       | · · · · · · · · · · · · · · · · · · · | · · · · · · · · · · · · · · · · · · · | · · · · · · · · · · · · · · · · · · · | · · · · · · · · · · · · · · · · · · · | · · · · · · · · · · · · · · · · · · · | · · · · · · · · · · · · · · · · · · ·     | · 129<br>· 129<br>· 129<br>· 129<br>·                      | · · · · · · · · · · · · · · · · · · · |  |
| 6.12.2 类(static)方法 ·<br>6.13 关键字final · · · ·<br>6.13.1 final 类 · · · ·                                                                |                 |                                       |                                       | · · · · · · · · · · · · · · · · · · · | · · · · · · · · · · · · · · · · · · · | · · · · · · · · · · · · · · · · · · · | · · · · · · · · · · · · · · · · · · · | · · · · · · · · · · · · · · · · · · · | · · · · · · · · · · · · · · · · · · ·     | · 129<br>· 129<br>· 129<br>· 129<br>·                      | · · · · · · · · · · · · · · · · · · · |  |
| 6.12.2 类(static)方法 ·<br>6.13 关键字final · · · ·<br>6.13.1 final 类 · · · ·<br>130<br>6.13.2 final 方法 · · · ·                              |                 |                                       |                                       |                                       | · · · · · ·                           |                                       |                                       |                                       |                                           | · 129<br>· 129<br>· 129<br>· 129<br>· · · ·                | · · · · · · · · · · · · · · · · · · · |  |
| 6.12.2 类(static)方法 ·<br>6.13 关键字final · · · ·<br>6.13.1 final 类 · · · ·                                                                |                 |                                       |                                       |                                       |                                       |                                       |                                       |                                       |                                           | · 129<br>· 129<br>· 129<br>· 129<br>·                      | · · · · · · · · · · · · · · · · · · · |  |
| 6.12.2 类(static)方法 ·<br>6.13 关键字final · · · ·<br>6.13.1 final 类 · · · · ·<br>6.13.2 final 方法 · · · ·                                   |                 |                                       |                                       |                                       |                                       |                                       |                                       |                                       |                                           | · 129<br>· 129<br>· 129<br>·                               | · · · · · · · · · · · · · · · · · · · |  |
| 6.12.2 类(static)方法 ·<br>6.13 关键字final · · · ·<br>6.13.1 final 类 · · · · ·<br>6.13.2 final 方法 · · · ·<br>130<br>6.13.2 final 方法 · · · · |                 |                                       |                                       |                                       |                                       |                                       |                                       |                                       |                                           | · 129<br>· 129<br>· 129<br>· 129<br>· · · ·                | · · · · · · · · · · · · · · · · · · · |  |
| 6.12.2 类(static)方法 ·<br>6.13 关键字final · · · ·<br>6.13.1 final 类 · · · · ·<br>6.13.2 final 方法 · · · ·<br>130<br>6.13.2 final 方法 · · · · |                 |                                       |                                       |                                       |                                       |                                       |                                       |                                       |                                           | · 129<br>· 129<br>· 129<br>· 129<br>· · · ·                | · · · · · · · · · · · · · · · · · · · |  |
| 6.12.2 类(static)方法 ·<br>6.13 关键字final · · · ·<br>6.13.1 final 类 · · · · ·<br>6.13.2 final 方法 · · · ·<br>130<br>6.13.2 final 方法 · · · · |                 |                                       |                                       |                                       |                                       |                                       |                                       |                                       |                                           | · 129<br>· 129<br>· 129<br>·<br>·<br>·<br>·<br>·<br>·<br>· | · · · · · · · · · · · · · · · · · · · |  |

### <<Java 7 从入门到精通>>

| 131                                                 |        |
|-----------------------------------------------------|--------|
|                                                     |        |
| 6.14.1 内部类定义····································    |        |
|                                                     |        |
|                                                     |        |
| • • 131                                             |        |
| 6.14.2 内部类属性 · · · · · · · · · · · · · · · · · · ·  |        |
|                                                     |        |
|                                                     |        |
|                                                     |        |
| · · 132                                             |        |
| 6.15 包装类・・・・・・・・・・・・・・・・・・・・・・・・                    |        |
|                                                     |        |
|                                                     |        |
| 132                                                 |        |
|                                                     |        |
| 6.16 反射API ・・・・・・・・・・・・・・・・・・・・・                    |        |
|                                                     |        |
|                                                     |        |
| - 133                                               |        |
| 6.16.1 反射API 特征 · · · · · · · · · · · · · · · · · · |        |
|                                                     |        |
|                                                     |        |
|                                                     |        |
| 6.16.2 反射机制应用实例・・・・・・・・・・・・・・・                      |        |
|                                                     |        |
|                                                     | 134    |
| 6.17本章考试、面试问题分析 · · · · · · · · · · · · · · · ·     |        |
|                                                     |        |
|                                                     |        |
|                                                     |        |
| 6.18 实验:面向对象编程练习・・・・・・・・・・・・・                       |        |
|                                                     | •••••• |
|                                                     |        |
| 6.19 问题集锦与解答·····                                   |        |
|                                                     |        |
|                                                     |        |
| 6.20 自我检测 · · · · · · · · · · · · · · · · · · ·     |        |
|                                                     |        |
|                                                     |        |
|                                                     |        |
| - 140                                               |        |
| 6.21 本章小结 · · · · · · · · · · · · · · · · · · ·     |        |
|                                                     |        |
|                                                     |        |
|                                                     |        |
|                                                     |        |
| 第2篇 Java 标准类包篇                                      |        |
| 第7章 Java集合与工具类・・・・・・・・・・・・・・・・・                     |        |
|                                                     |        |
|                                                     |        |
|                                                     |        |
| ·····································               |        |
| 7.1 Java 集合 · · · · · · · · · · · · · · · · · ·     |        |
|                                                     |        |

| ・・143<br>7.1.1 Java 语言的util           | 类   |    |          |   |     |     |   |   |     |   |   |   |   |     |   |   |   |   |   |     |     |     |   |   |   |   |   |   |     |
|---------------------------------------|-----|----|----------|---|-----|-----|---|---|-----|---|---|---|---|-----|---|---|---|---|---|-----|-----|-----|---|---|---|---|---|---|-----|
| · · · · · · · · · ·                   |     |    |          |   |     |     |   |   |     |   |   |   |   |     |   |   |   |   |   |     |     |     |   |   |   | • | • | • |     |
| 7.1.2 Collection 接口                   |     |    |          |   |     |     |   |   |     |   |   |   |   |     |   |   |   |   |   |     |     |     |   |   |   |   |   |   |     |
|                                       |     |    |          |   |     |     |   |   |     |   |   |   |   |     |   |   |   |   |   |     |     |     |   |   |   |   |   |   |     |
| 7.1.3 Collection 的功                   | ]能  | 方法 | <u>.</u> |   |     |     |   |   |     |   | • |   |   | •   | • |   |   |   | • |     |     | •   | • |   |   |   |   |   |     |
|                                       |     |    |          |   |     |     |   |   |     |   |   |   |   |     |   |   |   |   |   |     |     |     | • | • | • | • | • | • | • • |
| ····································· |     |    |          |   |     |     |   |   |     |   |   |   |   |     |   |   |   |   |   |     |     |     |   |   |   |   |   |   |     |
|                                       |     |    |          |   |     |     |   |   |     |   |   |   |   |     |   |   |   |   |   |     |     |     |   |   |   |   |   |   |     |
| · · · 145                             | • • | •  | • •      | • | • • | ••• | • | • | ••• | • | • | • | • | ••• | • | • | • | • | • | • • | • • | ••• | • | • | • | • | • | • | ••• |
| 7.2.1 LinkedList类 ·                   |     |    |          |   |     |     |   |   |     |   |   |   |   |     |   |   |   |   |   |     |     |     |   |   |   |   |   |   |     |
|                                       |     |    |          |   |     |     |   |   |     |   |   |   |   |     |   |   |   |   |   |     |     |     |   |   |   |   |   |   |     |
| <br>145                               | • • | •  | • •      | • | • • | ••• | • | • | • • | • | • | • | • | • • | • | • | • | • | • | • • | • • | ••• | • | • | • | • | • | • | • • |
| 7.2.2 ArrayList 类 ·                   |     |    |          |   |     |     |   |   |     |   |   |   |   |     |   |   |   |   |   |     |     |     |   |   |   |   |   |   |     |
|                                       |     |    |          |   |     |     |   |   |     |   |   |   |   |     |   |   |   |   |   |     |     |     |   |   |   |   |   |   |     |
| · · · 147                             | • • | •  | • •      | • | • • | ••• | • | • | • • | • | • | • | • | ••• | • | • | • | • | • | • • | • • | ••• | • | • | • | • | • | • | ••• |
| 7.2.3 Vector 类                        |     |    |          |   |     | •   |   |   |     |   |   |   |   |     |   |   |   |   | - |     |     |     |   |   |   |   |   |   |     |
|                                       |     |    |          |   |     |     |   |   |     |   |   |   |   |     |   |   |   |   |   |     |     |     |   |   |   |   |   |   |     |
|                                       | • • | •  | • •      | • | • • | ••  | • | • | • • | • | • | · | • | ••• | • | · | • | • | • | • • | • • | ••• | • | • | • | • | • | • | • • |
| 7.2.4 Stack 类 · · ·                   |     |    |          |   |     |     |   |   |     |   |   |   |   |     |   |   |   |   |   |     |     |     |   |   |   |   |   |   |     |
|                                       |     | •  |          | • |     |     | • | • |     | • | • | • | • |     | • | • | • | • | • | •   |     |     | • | • | • | • | • | • |     |
|                                       | • • | •  | • •      | • | • • | ••• | • | • | • • | • | • | • | • |     | • | · | • | • | • | • • | • • | • • | • | • | • | • | • | • | • • |
| ·····148<br>7.3 Set 集合 ····           |     |    |          |   |     |     |   |   |     |   |   |   |   |     |   |   |   |   |   |     |     |     |   |   |   |   |   |   |     |
|                                       |     |    |          |   |     |     |   |   |     |   |   |   |   |     |   |   |   |   |   |     |     |     |   |   |   |   |   |   |     |
| · · · · 149                           | • • | •  | • •      | • | • • | ••• | • | • | • • | • | • | • | • |     | • | • | • | • | • | • • | • • | ••• | • | • | • | • | • | • | ••• |
| 7.3.1 HashSet 类                       |     |    |          |   |     |     |   |   |     |   |   |   |   |     |   |   |   |   |   |     |     |     |   |   |   |   |   |   |     |
|                                       |     | •  |          | • |     | ••• | • | • |     | • | • | • | • |     | • | • | • | • | • | • • |     |     | • | • | • | • | • | • |     |
|                                       | • • | •  | • •      | • | • • | ••• | • | • | • • | • | • | • | • |     | • | · | • | • | • | • • | • • | • • | • | • | • | • | • | • | • • |
| ・・・・ 151<br>7.3.2 TreeSet 类・・         |     |    |          |   |     |     |   |   |     |   |   |   |   |     |   |   |   |   |   |     |     |     |   |   |   |   |   |   |     |
|                                       |     |    |          |   |     |     |   |   |     |   |   |   |   |     |   |   |   |   |   |     |     |     |   |   |   |   |   |   |     |
|                                       |     | •  |          |   | • • | ••• | • | • |     |   | • | • | • |     | • |   | • | • | • | • • |     |     | • | • | • | • | • | • |     |
| •••• 152                              |     |    |          |   |     |     |   |   |     |   |   |   |   |     |   |   |   |   |   |     |     |     |   |   |   |   |   |   |     |

7.3.3 Lin

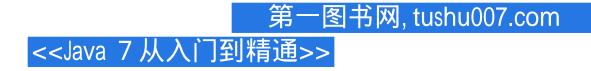

### 版权说明

本站所提供下载的PDF图书仅提供预览和简介,请支持正版图书。

更多资源请访问:http://www.tushu007.com